Lesion Segmentation using a Spatially Regularized Mixture Model

# <u>B. Ozenne</u><sup>1</sup>, F. Subtil<sup>1</sup>, L. Østergaard<sup>2</sup>, D.  $M$ aucort-Boulch $1$

<brice.ozenne@chu-lyon.fr>

<sup>1</sup>Department of Biostatistics, Hospices Civils de Lyon, France

<sup>2</sup> Center of Functionally Integrative Neuroscience, Århus University, Denmark

Applied statistics - September 23, 2014

<span id="page-0-0"></span>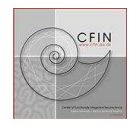

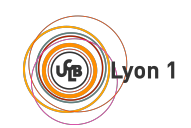

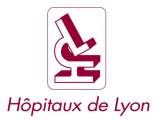

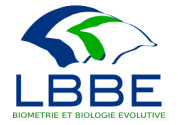

 $0000$ 

# Lesion segmentation

#### **Motivations**

- **clinical practice :** diagnosis of stroke, multiple sclerosis.
- **o clinical research :** objective assessment of the disease.
	- $\triangleright$  gold standard for predictive models, drug evaluation.

#### Limits of manual segmentation

- $\bullet$  time consuming.
- source of inter-observer variability.
- difficult in case of complex 3D structures.

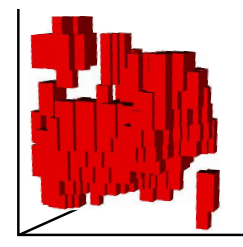

<span id="page-1-0"></span>Figure: 3D stroke lesion

**[Introduction](#page-1-0)** [Material and Methods](#page-12-0) [Applications](#page-19-0) [Discussion](#page-26-0) [References](#page-27-0)  $\circ$ 

 $\cap$  $0000$ 

# State of the art

#### Current approaches

**e** level set models

Osher and Fedkiw, [2003;](#page-27-1) Weinman et al., [2003;](#page-28-0) Mouridsen et al., [2013](#page-27-2)

• supervised learning (glm, machine learning) Klëppel et al., [2011;](#page-27-3) Sweeney et al., [2013](#page-27-4)

- **•** finite Mixture Models : very popular
	- $\triangleright$  unsupervised
	- $\triangleright$  few parameters
	- $\triangleright$  flexible modelling framework

**[Introduction](#page-1-0)** [Material and Methods](#page-12-0) [Applications](#page-19-0) [Discussion](#page-26-0) [References](#page-27-0)  $\circ$ 

 $0000$ 

# State of the art

#### Current approaches

- **•** finite Mixture Models : very popular
	- $\triangleright$  unsupervised
	- $\triangleright$  few parameters
	- $\triangleright$  flexible modelling framework

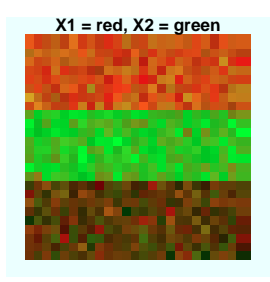

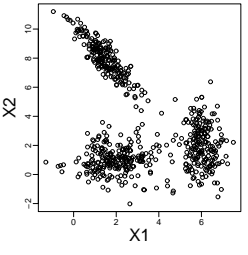

Image

Intensity space

ò

**[Introduction](#page-1-0)** [Material and Methods](#page-12-0) [Applications](#page-19-0) [Discussion](#page-26-0) [References](#page-27-0)  $\circ$ 

 $0000$ 

# State of the art

#### Current approaches

- **•** finite Mixture Models : very popular
	- $\triangleright$  unsupervised
	- $\triangleright$  few parameters
	- $\triangleright$  flexible modelling framework

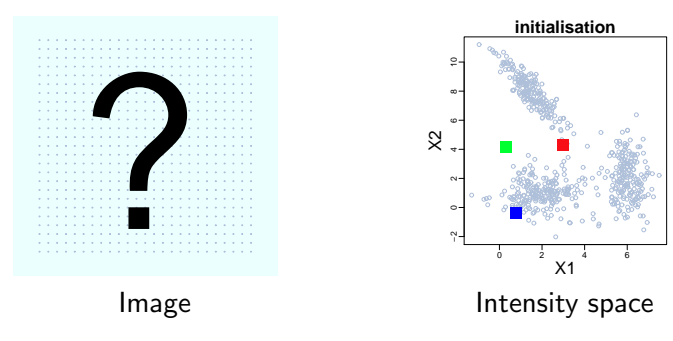

**[Introduction](#page-1-0)** [Material and Methods](#page-12-0) [Applications](#page-19-0) [Discussion](#page-26-0) [References](#page-27-0)  $\circ$ 

 $0000$ 

# State of the art

#### Current approaches

- **•** finite Mixture Models : very popular
	- $\triangleright$  unsupervised
	- $\triangleright$  few parameters
	- $\triangleright$  flexible modelling framework

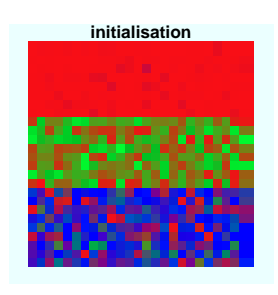

Image

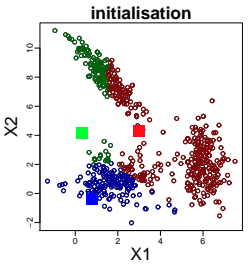

#### Intensity space

**[Introduction](#page-1-0)** [Material and Methods](#page-12-0) [Applications](#page-19-0) [Discussion](#page-26-0) [References](#page-27-0)  $\circ$ 

 $0000$ 

# State of the art

#### Current approaches

- **•** finite Mixture Models : very popular
	- $\triangleright$  unsupervised
	- $\triangleright$  few parameters
	- $\triangleright$  flexible modelling framework

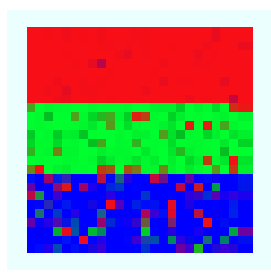

Image

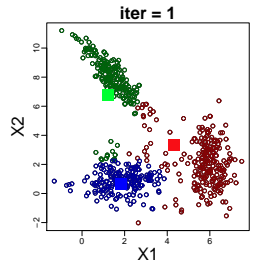

#### Intensity space

**[Introduction](#page-1-0)** [Material and Methods](#page-12-0) [Applications](#page-19-0) [Discussion](#page-26-0) [References](#page-27-0)  $\circ$ 

 $0000$ 

# State of the art

#### Current approaches

- **•** finite Mixture Models : very popular
	- $\triangleright$  unsupervised
	- $\triangleright$  few parameters
	- $\triangleright$  flexible modelling framework

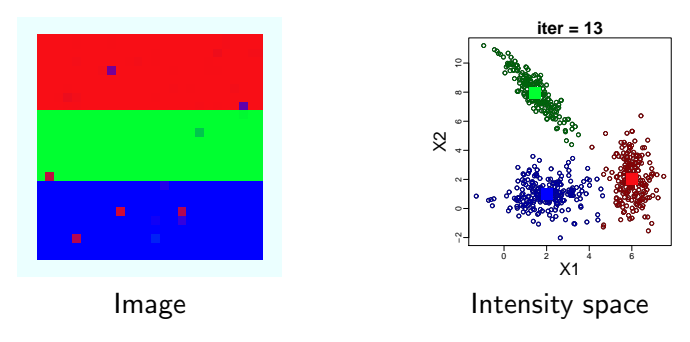

 $0000$ 

# State of the art

#### Limits

- noise degrades the segmentation  $\triangleright$  univariate spatial fMM (Woolrich et al., [2005](#page-28-1) ; Feng, Tierney, and Magnotta, [2012](#page-27-5) ; Zhang et al., [2008\)](#page-28-2)
- white matter disease can be confused with stroke lesion
	- $\triangleright$  lead to segmentation errors
	- $\triangleright$  volume over-estimation

#### $\Rightarrow$  need for a regional approach

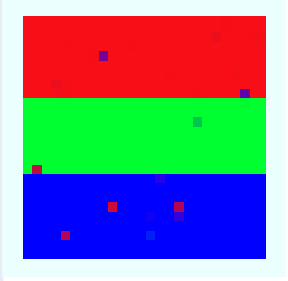

 $0000$ 

# State of the art

#### Limits

- noise degrades the segmentation  $\triangleright$  univariate spatial fMM (Woolrich et al., [2005](#page-28-1) ; Feng, Tierney, and Magnotta, [2012](#page-27-5) ; Zhang et al., [2008\)](#page-28-2)
- white matter disease can be confused with stroke lesion
	- $\triangleright$  lead to segmentation errors
	- $\triangleright$  volume over-estimation

#### $\Rightarrow$  need for a regional approach

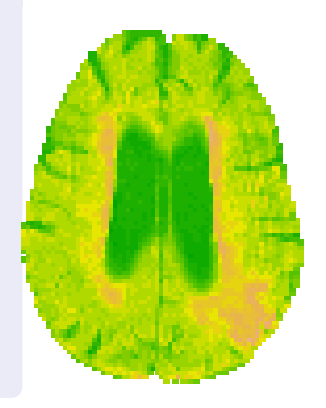

 $0000$ 

# State of the art

#### Limits

- noise degrades the segmentation  $\triangleright$  univariate spatial fMM (Woolrich et al., [2005](#page-28-1) ; Feng, Tierney, and Magnotta, [2012](#page-27-5) ; Zhang et al., [2008\)](#page-28-2)
- white matter disease can be confused with stroke lesion
	- $\triangleright$  lead to segmentation errors
	- $\triangleright$  volume over-estimation
- <sup>⇒</sup> need for a regional approach **stroke lesion**

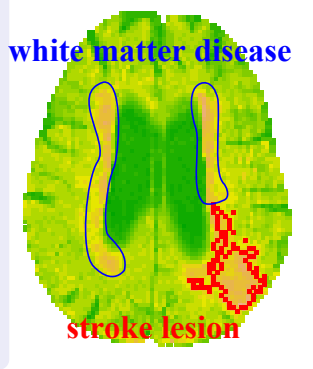

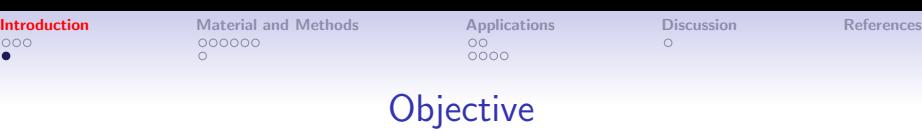

Propose an unsupervised lesion segmentation algorithm robust to noise and artefacts :

- allowing multivariate characterization of the lesion
- with a spatial regularization step :
	- $\triangleright$  local regularization for noise
	- $\triangleright$  regional regularization for artefacts

[Introduction](#page-1-0) **[Material and Methods](#page-12-0)** [Applications](#page-19-0) [Discussion](#page-26-0) [References](#page-27-0)

 $0000$ 

<span id="page-12-0"></span>

# fMM - General Framework

**Markov Random field :**  $n$  sites where we observe an intensity Y

**Mixture assumption :** the observed intensity is issued from a mixture of G groups :

$$
\mathbb{P}[Y_i|\Theta] = \sum_{g=1}^G \mathbb{P}[Y_i|\xi_i = g, \theta_g] \mathbb{P}[\xi_i = g]
$$

with

- $\xi_i$  : group membership of observation  $i$
- $\theta_g$  : the distribution parameters of group g
- $\bullet \mathbb{P} [\xi_i = g]$ : prior group membership of *i* for group g

[Introduction](#page-1-0) **[Material and Methods](#page-12-0)** [Applications](#page-19-0) [Discussion](#page-26-0) [References](#page-27-0)  $\circ$ 

 $\cap$  $0000$ 

# Mean Field Approximation (MFA)

$$
\mathbb{P}[Y|\Theta] = \prod_{i=1}^{n} ? ? \text{ (no more independence)}
$$

Mean field approximation : the neighboring group memberships are fixed to their expectation  $\xi_{\mathcal{V}(i)}$  (Zhang, [1992\)](#page-28-3) :

$$
\mathbb{P}^{MFA}[\xi] = \prod_{i=1}^n \mathbb{P} \left[ \xi_i | \overline{\xi_{V(i)}} \right] \approx \mathbb{P} \left[ \xi \right]
$$

One can show that the likelihood becomes :

$$
\mathbb{P}[Y|\Theta] = \prod_{i=1}^{n} \sum_{g=1}^{G} \mathbb{P}[Y_i|\xi_i = g, \theta_g] \mathbb{P}[\xi_i = g|\overline{\xi_{V(i)}}, \rho]
$$

[Introduction](#page-1-0) **[Material and Methods](#page-12-0)** [Applications](#page-19-0) [Discussion](#page-26-0) [References](#page-27-0)

 $0000$ 

# Probability distribution on a MRF

#### Hammersley-Clifford theorem

The join probability of a Markov Random Field (MRF) is a Gibbs distribution :  $\mathbb{P}\left[ \xi = x \right] = \frac{1}{Z} \exp\left[ (\rho * U)(x) \right]$ 

- $\bullet$  U : spatial potential
- $\bullet$  Z : normalizing constant

We define the spatial potential as the sum of :

- a local potential  $U_{loc}$  with intensity  $\rho_1$
- a regional potential  $U_{\text{rec}}$  with intensity  $\rho_2$

$$
\mathbb{P}\left[\xi_i = g | \overline{\xi_{\mathcal{V}(i)}}\right] = \frac{1}{Z_i} \exp \left[\rho_1 U_{loc,g}(\overline{\xi_{\mathcal{V}(i,1)}}) + \rho_2 U_{reg,g}(\overline{\xi_{\mathcal{V}(i,C)}})\right]
$$

[Introduction](#page-1-0) **[Material and Methods](#page-12-0)** [Applications](#page-19-0) [Discussion](#page-26-0) [References](#page-27-0)  $\circ$ 

 $0000$ 

# Standard Potts model

#### • define the local neighborhood  $V(i, 1)$

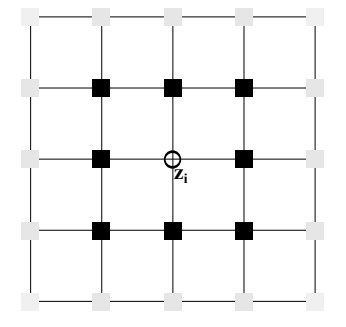

Figure: Queen's neighborhood

o compute the local potential

$$
U_{loc,g}(\overline{\xi_{\mathcal{V}(i,1)}})=\frac{1}{card\mathcal{V}(i,1)}\sum_{j\in\mathcal{V}(i,1)}\mathbb{P}\left[\overline{\xi_j}=g\right]
$$

[Introduction](#page-1-0) **[Material and Methods](#page-12-0)** [Applications](#page-19-0) [Discussion](#page-26-0) [References](#page-27-0)  $\circ$ 

 $\cap$  $0000$ 

# Regional Potts model

- $\bullet$  define a regional neighbourhood as C neighbourhoods with increasing range  $V(i, c)$ .
- **•** compute the potential for each neighbourhood :

$$
U_g^c(\overline{\xi_{\mathcal{V}(i,c)}})=\frac{1}{card\mathcal{V}(i,c)}\sum_{j\in\mathcal{V}(i,c)}\mathbb{P}\left[\overline{\xi_j}=g\right]
$$

• the regional potential is the average of these potentials

$$
U_{reg}(\overline{\xi_{\mathcal{V}(i,c)}}) = \frac{1}{C} \sum_{c=1}^{C} U_g^c(\overline{\xi_{\mathcal{V}(i,c)}})
$$

[Introduction](#page-1-0) **[Material and Methods](#page-12-0)** [Applications](#page-19-0) [Discussion](#page-26-0) [References](#page-27-0)  $\circ$ 

 $0000$ 

# Local vs Regional Potential

#### Form

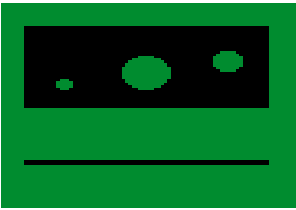

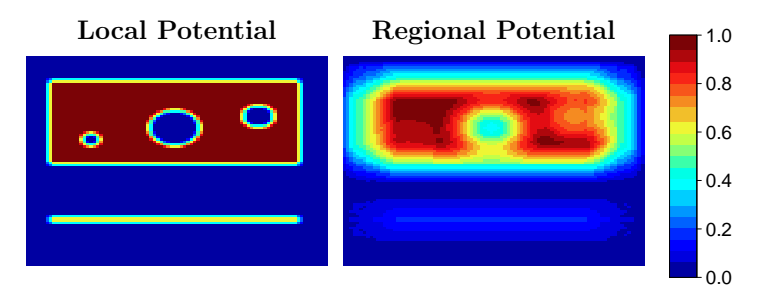

# Estimation - EM algorithm

- step E : estimate the group membership  $\xi_{i,g}$ 
	- $\triangleright$  initialize the membership probabilities :  $\mathbb{P}[\xi_i = g | Y_i]$
	- $\triangleright$  estimate the regularized membership probabilities iteratively over sites  $\colon \mathbb{P}\left[\overline{\xi}_i = \overline{g}|\overline{\xi_{\mathcal{V}(i)}},\rho\right]$
- $\bullet$  step M : optimize the distribution  $\Theta$  parameters

[Introduction](#page-1-0) [Material and Methods](#page-12-0) [Applications](#page-19-0) [Discussion](#page-26-0) [References](#page-27-0)  $\circ$ 

 $0000$ 

<span id="page-19-0"></span>

# Simulation setup

#### **Scenari**

- Dataset  $1^*$  : 3 groups following normal laws with : mean :  $\mu = (-3, 0, 4)$ variance :  $\sigma^2=(3,1,3)$
- Dataset 2 : same as scenario 1 with circular artefact

 $\implies$  The objective is to identify group 3 ('yellow' group)

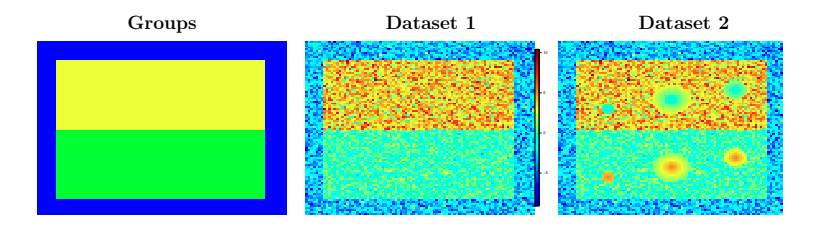

∗ same simulation as in Woolrich et al., [2005](#page-28-1)

[Introduction](#page-1-0) [Material and Methods](#page-12-0) [Applications](#page-19-0) [Discussion](#page-26-0) [References](#page-27-0)  $\circ$ 

 $0000$ 

# Simulation setup

#### Scenari

- Dataset  $1^*$  : 3 groups following normal laws with : mean :  $\mu = (-3, 0, 4)$ variance :  $\sigma^2=(3,1,3)$
- **O** Dataset 2 : same as scenario 1 with circular artefact

 $\implies$  The objective is to identify group 3 ('yellow' group)

# Model specification

3 models were compared :

- $\bullet$   $\mathcal{M}_0$  :  $\rho_1 = 0$  and  $\rho_2 = 0$
- $M_{loc}$ :  $\rho_1 = 6$  and  $\rho_2 = 0$
- $\bullet$   $\mathcal{M}_{\text{reg}}$  :  $\rho_1 = 0$  and  $\rho_2 = 6$

∗ same simulation as in Woolrich et al., [2005](#page-28-1)

[Introduction](#page-1-0) [Material and Methods](#page-12-0) [Applications](#page-19-0) [Discussion](#page-26-0) [References](#page-27-0)  $\circ$ 

 $0000$ 

# Simulation results

#### Non spatial fMM :

• noise and artefacts.

# Local regularisation :

**a** noise correction

# Dataset 1 Dataset 2  $\mathcal{M}_0$  $\mathcal{M}_{loc}$  $\mathcal{M}_{reg}$ <sup>1</sup>

### Regional regularisation :

- artefacts correction.
- noise correction with edge effects.

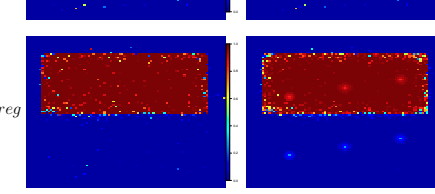

 $\bullet$ 000

# Stroke Segmentation

#### MRI data

9 patients with ischemic stroke from the I-know cohort

- 4 'Typical'
- 2 with 'Heterogeneity'
- 3 with 'White Matter Disease'
- T2 FLAIR image at 1-month follow up

**•** physician segmentation (reference)

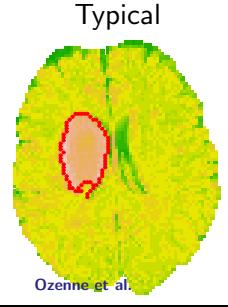

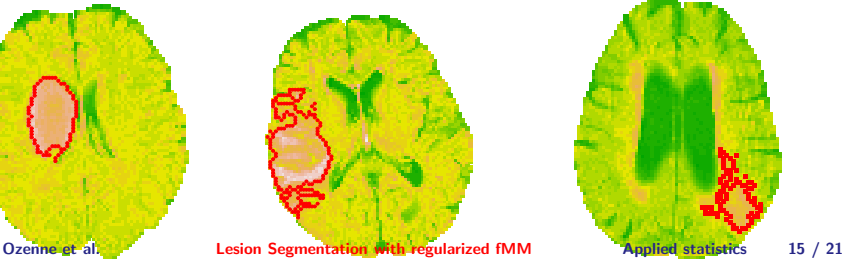

### Typical Heterogeneity White Matter disease

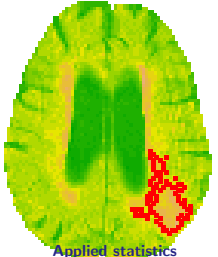

[Introduction](#page-1-0) [Material and Methods](#page-12-0) [Applications](#page-19-0) [Discussion](#page-26-0) [References](#page-27-0)  $\circ$ 

 $0000$ 

# Stroke Segmentation

#### main fMM settings

- 4 groups
- 2 parameters : T2 FLAIR and T2 FLAIR contro
- spatial parameters estimated on 'Typical' patients

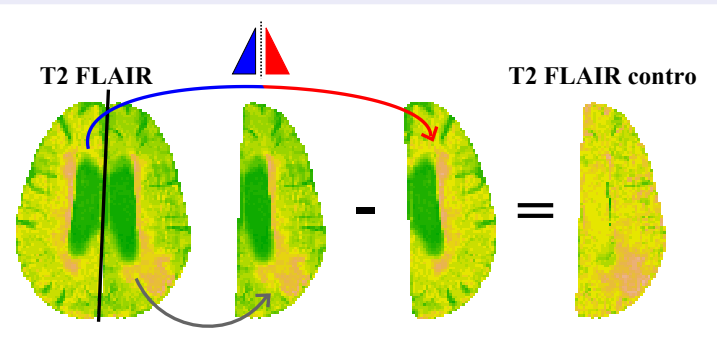

[Introduction](#page-1-0) [Material and Methods](#page-12-0) [Applications](#page-19-0) [Discussion](#page-26-0) [References](#page-27-0)  $\circ$ 

 $0000$ 

# Stroke Segmentation - Results

Quality of the estimated volume  $(1 \text{ is the optimum})$ :

$$
Quality = \frac{V_{model}}{V_{reference}}
$$

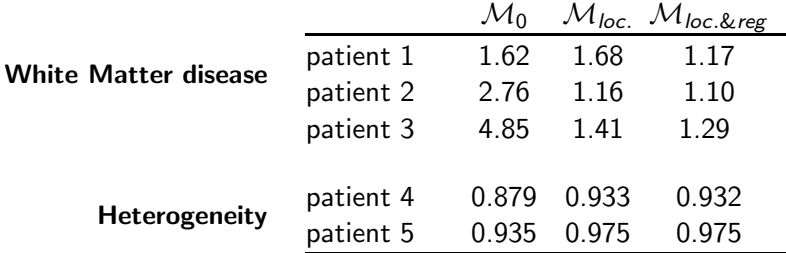

# Stroke Segmentation - Results

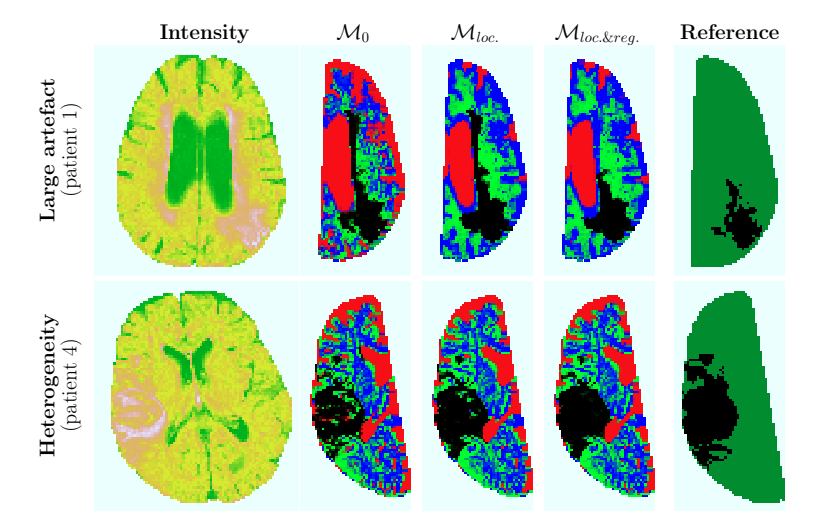

 $0000$ 

<span id="page-26-0"></span>

# Conclusion

#### **Discussion**

- Spatial regularization improves lesion segmentation :
	- $\triangleright$  local regularization deals with noise and heterogeneity.
	- $\triangleright$  regional regularization corrects artefacts (at least partially).
- A good initialisation is required to find optimal convergence.  $\triangleright$  k. means or non spatial fMM results.
- Estimation of the spatial parameters is still an issue.
	- $\triangleright$  automatic procedure is possible but underestimate the regional regularization parameter  $\rho_2$

#### **Perspectives**

- $\bullet$  Integration of the functions into a  $\mathbb R$  package.
- Validation on a larger sample and with other diseases.

[Introduction](#page-1-0) **[References](#page-27-0)** [Material and Methods](#page-12-0) **[Applications](#page-19-0)** [Discussion](#page-26-0) **References**  $\circ$ 

 $0000$ 

<span id="page-27-0"></span>

# Bibliographie I

<span id="page-27-5"></span>Feng, D., L. Tierney, and V. Magnotta (2012). "MRI Tissue Classification Using High-Resolution Bayesian Hidden Markov Normal Mixture Models". In: Journal of the American Statistical Association 107.497, pp. 102–119.

<span id="page-27-3"></span>Klëppel, S. et al. (2011). "A comparison of different automated methods for the detection of white matter lesions in MRI data". In: NeuroImage 57.2, pp. 416 –422. ISSN: 1053-8119.

<span id="page-27-2"></span>Mouridsen, K. et al. (2013). "Acute Stroke: Automatic Perfusion Lesion Outlining Using Level Sets". In: Radiology 269.2. PMID: 23687176, pp. 404–412.

<span id="page-27-1"></span>Osher, S. and R. Fedkiw (2003). Level Set Methods and Dynamic Implicit Surfaces. Springer.

<span id="page-27-4"></span>Sweeney, E. M. et al. (2013). "OASIS is Automated Statistical Inference for Segmentation, with applications to multiple sclerosis lesion segmentation in MRI." In: Neuroimage Clin. 2, pp. 402-13.

[Introduction](#page-1-0) **[References](#page-27-0)** [Material and Methods](#page-12-0) **[Applications](#page-19-0)** [Discussion](#page-26-0) **References**  $\circ$ 

 $0000$ 

# Bibliographie II

<span id="page-28-0"></span>Weinman, J. et al. (2003). "Nonlinear Diffusion Scale-Space and Fast Marching Level Sets for Segmentation of MR Imagery and Volume Estimation of Stroke Lesions". In: Medical Image Computing and Computer-Assisted Intervention - MICCAI 2003. Lecture Notes in Computer Science 2879. Ed. by R. Ellis and T. Peters, pp. 496–504.

<span id="page-28-1"></span>Woolrich, M. et al. (2005). "Mixture models with adaptive spatial regularization for segmentation with an application to FMRI data". In: IEEE Transactions on Medical Imaging 24.1, pp. 1–11. ISSN: 0278-0062.

<span id="page-28-3"></span>Zhang, J. (1992). "The mean field theory in EM procedures for Markov random fields". In: Signal Processing, IEEE Transactions on 40.10, pp. 2570–2583. ISSN: 1053-587X.

<span id="page-28-2"></span>Zhang, X. et al. (2008). "Quantitative magnetic resonance image analysis via the EM algorithm with stochastic variation". In: The Annals of Applied Statistics 2.2, pp. 736–755.

# Exemple of excluded patients

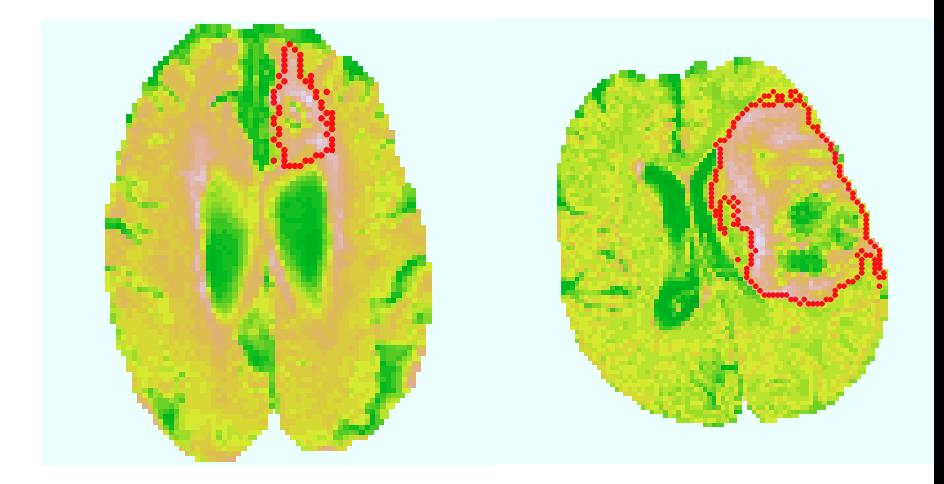

[Introduction](#page-1-0) **[References](#page-27-0)** [Material and Methods](#page-12-0) **[Applications](#page-19-0)** [Discussion](#page-26-0) **References**  $\circ$ 

 $0000$ 

# Likelihood for spatial fMM

$$
L_{v}(\Theta|Y,X) = \mathbb{P}[Y|\Theta,X]
$$
  
\n
$$
= \sum_{\Gamma=(g_{1},\dots,g_{n})\in[1;G]^{n}} \mathbb{P}[Y,\xi=\Gamma|\Theta]
$$
  
\n
$$
\approx \sum_{\Gamma=(g_{1},\dots,g_{n})\in[1;G]^{n}} \prod_{i=1}^{n} \mathbb{P}[Y_{i},\xi_{i} = g_{i}|\Theta,\overline{\xi_{V(i)}}]
$$
  
\n
$$
= L_{v}^{MFA}(\Theta|Y)
$$

using mean field approximation

[Introduction](#page-1-0) **[References](#page-27-0)** [Material and Methods](#page-12-0) **[Applications](#page-19-0)** [Discussion](#page-26-0) **References**  $\circ$ 

 $0000$ 

# Likelihood for spatial fMM

Then

$$
L_v^{MFA}(\Theta|Y, X) = \sum_{\substack{\Gamma = (g_1, \dots, g_n) \in [1; G]^n \\ i = 1}} \prod_{i=1}^n \mathbb{P}\left[Y_i, \xi_i = g_i | \Theta, \overline{\xi_{V(i)}}\right]
$$
  
\n
$$
= \sum_{\substack{\Gamma = (g_1, \dots, g_n) \in [1; G]^n \\ i = 1}} \prod_{i=1}^n \mathbb{P}\left[Y_i | \xi_i = g_i, \theta_{g_i}\right] \mathbb{P}\left[\xi_i = g_i | \rho, \overline{\xi_{V(i)}}\right]
$$
  
\n
$$
= \prod_{i=1}^n \sum_{g=1}^G \mathbb{P}\left[Y_i | \xi_{i,g} = 1, \theta_g\right]
$$
  
\n
$$
\times \frac{1}{Z} \exp\left[\rho_1 U_{loc}(\xi_{V(i),g}) + \rho_2 U_{reg}(\xi_{V(i),g})\right]
$$

[Introduction](#page-1-0) **[References](#page-27-0)** [Material and Methods](#page-12-0) **[Applications](#page-19-0)** [Discussion](#page-26-0) **References**  $\circ$ 

 $\circ$  $0000$ 

# Complete likelihood for spatial fMM Denoting :  $\pi_{i,g}^{posterior} = \mathbb{P}\left[\xi_{i,g} | Y_i, \overline{\xi_{\mathcal{V}(i)}}, \Theta\right]$

$$
L_{v}^{c}(Y_{i}|\Theta,\rho) = \prod_{i=1}^{n} \prod_{g=1}^{G} (\mathbb{P}[Y_{i}|\xi_{i,g}=1,\theta_{g}] \mathbb{P} [\xi_{i,g}=1|\overline{\xi_{V(i)}},\rho])^{\pi_{i,g}^{posterior}}
$$

$$
I_{v}^{c}(Y_{i}|\Theta,\rho) = \sum_{i=1}^{n} \sum_{g=1}^{G} \pi_{i,g}^{posterior} \log \mathbb{P}[Y_{i}|\xi_{i,g}=1,\theta_{g}] + \pi_{i,g}^{posterior} \log \mathbb{P} [\xi_{i,g}=1|\overline{\xi_{V(i)}},\rho]
$$

 $\triangleright$   $\mathcal{M}_{intensity}$ : sum of independent weighted glm models ⇒ IWLS

 $\triangleright$   $\mathcal{M}_{spatial}$  : local and regional Potts model  $\Rightarrow$  quasi-Newton method (L-BFGS-B)

[Introduction](#page-1-0) **[References](#page-27-0)** [Material and Methods](#page-12-0) **[Applications](#page-19-0)** [Discussion](#page-26-0) **References**  $\cap$  $\circ$  $0000$ 

# Estimation of the spatial parameter - Method

$$
\mathcal{M}_{spatial}(\rho)
$$
\n
$$
= \sum_{i=1}^{n} \sum_{g=1}^{G} \pi_{i,g}^{posterior} \log \frac{1}{Z_{i}} \exp \left[ \rho_{1} U_{loc}(\overline{\xi_{V(i),g}}) + \rho_{2} U_{reg}(\overline{\xi_{V(i),g}}) \right]
$$
\n
$$
= \sum_{i=1}^{n} \sum_{g=1}^{G} \pi_{i,g}^{posterior} \left( -\log Z_{i} + \rho_{1} U_{loc}(\overline{\xi_{V(i),g}}) + \rho_{2} U_{reg}(\overline{\xi_{V(i),g}}) \right)
$$

with 
$$
Z_i = \sum_{g=1}^{G} \exp \left[ \rho_1 U_{loc}(\overline{\xi_{V(i),g}}) + \rho_2 U_{reg}(\overline{\xi_{V(i),g}}) \right]
$$

 $U_{loc}$  and  $U_{reg}$  can be computed for each patient and thus also  $Z_i$ . The function to optimize is a two parameter function that is derivable

 $\Rightarrow$  quasi-Newton method.

 $\circ$ 

[Introduction](#page-1-0) **[References](#page-27-0)** [Material and Methods](#page-12-0) **[Applications](#page-19-0)** [Discussion](#page-26-0) **References**  $\circ$ 

 $0000$ 

# Estimation of the spatial parameter - Results

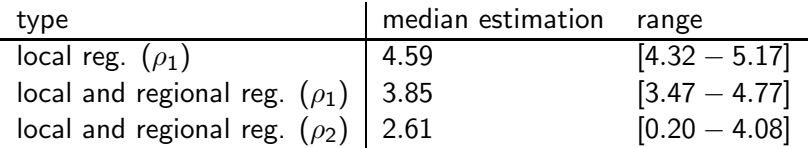

 $0000$ 

# Validity of MFA - Simulation

- Potts model simulated by Gibbs sampling (1000 iterations).
- *n* ranged from 100 to 1000.
- $\rho_1$  ranged from 0 to 10.
- each scenario was replicated 250 times.

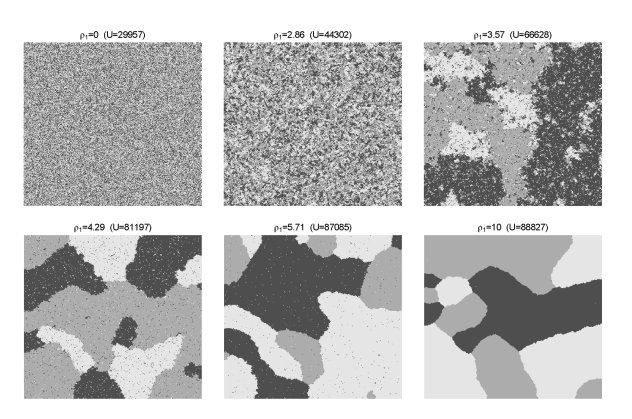

[Introduction](#page-1-0) **[References](#page-27-0)** [Material and Methods](#page-12-0) **[Applications](#page-19-0)** [Discussion](#page-26-0) **References**  $\circ$ 

 $0000$ 

# Validity of MFA - Results

- $\bullet$  clear decrease in variance when *n* increases.
- $\bullet$  small decrease in bias when *n* increases.
- $\bullet$  MRI data (n  $\sim$  30000) : relative bias <5 % for common  $\rho_1$

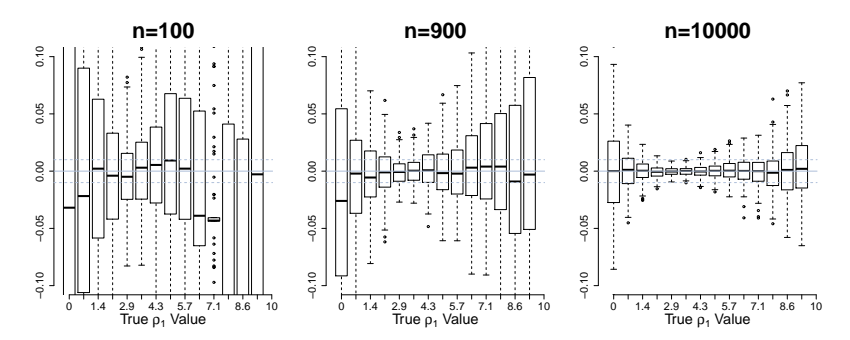

Figure: Relative bias of the  $\rho_1$  estimator

[Introduction](#page-1-0) **[References](#page-27-0)** [Material and Methods](#page-12-0) **[Applications](#page-19-0)** [Discussion](#page-26-0) **References**  $\circ$ 

 $0000$ 

# fMMseg - Example

- <sup>1</sup> > require(fMMseg)
- <sup>2</sup> > data(data\_test,package="fMMseg")
- $3 \rightarrow str(data_test)$

'data.frame': 8100 obs. of 6 variables:  $$ i$  : int  $1 2 3 4 5 6 7 8 9 10 ...$  $$ i$  : int  $1 1 1 1 1 1 1 1 1 ...$ \$ group : num 1 1 1 1 1 1 1 1 1 1 ...  $\text{\$ Y}$  : num -2.97 -3.32 -5.38 -4.04 -2.49 ... \$ Y\_artlinear : num -2.97 -3.32 -5.38 -4.04 -2.49 ... \$ Y\_artspherique: num -2.97 -3.32 -5.38 -4.04 -2.49 ...

```
\circ
```
 $0000$ 

# fMMseg - Example

```
1 > res_test <- EM.launcher(G=3,data=data_test,coords=c("i","j"),
2 + distband.SR=sqrt(2),distband.LR=10,
3 + var_reg="Y_artlinear",family=gaussian(link="identity"),
4 + test.ICM=T,rho_ICM=c(6,6),
5 + test.ICMregional=T)
   * initialisation by k means *
    # initialisation
                 groupe 1 groupe 2 groupe 3
   intercept 1 : -3.702351 0.02097692 4.384099
   cv criteria : 0.001
   *** init. spatial regularization ***
   ### Iteration FINALE 20 (1v = -15521.41)groupe 1 groupe 2 groupe 3
   intercept 1 : -3.0083412 0.1448128 3.8479213
   sigma 1 : 1.7505830 1.1915927 1.8669002
   <prior> : 0.3333333 0.3333333 0.3333333
   <posterior> : 0.3330471 0.3308790 0.3360739
   ICM parameters : 6 6
   *** Convergence ***<br>***<sup>O</sup>ERROOLe<sup>l</sup> ***
                     Lesion Segmentation with regularized fMM Applied statistics 31 / 21
```